**محاضرة احصاء تطبيقى فى دراسات اإلعالم بعنوان : تنظيم وعرض البيانات**

**قسم اإلعالم- كمية األداب – جامعة سوىاج أعدىا :** دكتور / عادل صادق

مدخل

**مفهوم اإلحصاء )Statistics ) :**

- **ان مفيوم اإلحصاء مشتق من الكممة الالتينية ) status )التي تعني الدولة السياسية . حيث كان اإلحصاء مصطمح يستخدم لوصف ظروف ومؤسسات الدولة ثم تحول إلى معنى جديد يعني تطبيق الطرق والمناىج اإلحصائية عمى مؤسسات ونظم الدولة والتي تتعمق بوصف وتحميل البيانات العددية والحقائق المتعمقة بشؤون الدولة ,ثم تطور إلى تطبيق الطرق والمناىج اإلحصائية في تحميل البيانات والتوصل إلى االستنتاجات المتعمقة بشؤون اإلنسان والدولة والمجتمع .**
- **وعموما يمكن القول ان اإلحصاء ىو ذلك العمم الذي يدرس الظواىر الطبيعية واالجتماعية والفكرية دراسة عممية تحاول توضيح ووصف وتحميل ىذه الظواىر باألساليب الكمية والتحميمية التي يعتمدىا العالم اإلحصائي .**
- **أو ىو ذلك العمم الذي يبحث في جمع البيانات وتنظيميا وعرضيا وتحميميا واستقراء النتائج واتخاذ القرارات بناء عمييا .**
- **ويقصد بجمع البيانات عممية الحصول عمى القياسات أو األرقام أو قيم المشاىدات لمتجارب التي يجرييا الباحث مثل معرفة أعمار الطمبة أو ارتفاع األشجار أو قياس درجات الحرارة .**
- **أما تنظيم وعرض البيانات فيو عممية وضع البيانات في جداول منسقة وعرضيا بطرق مناسبة كاألشكال البيانية. أما تحميل البيانات فيو عبارة عن إيجاد قيم المقاييس . وان استقراء النتائج واتخاذ القرارات يمثل االستنتاجات التي يتوصل الييا الباحث بناء عمى نتائج التحميل اإلحصائي .**

#### المحاضرة الثانية

- **أنواع اإلحصاء**
- **يقسم اإلحصاء إلى نوعين أساسيين ىما**
- **1 – اإلحصاء الوصفي : وىو ييتم بوصف وتوضيح وعرض البيانات أو المتغيرات دون القيام بتحميميا واستنتاج الحقائق عنيا , فيو يكتفي بعرضيا عرضا جدوليا أو بيانيا مثل تصنيف الطمبة حسب الجنس إلى ذكور واناث ,أو توزيع الطمبة حسب المحافظات أو توزيع األشجار الموجودة في بستان حسب نوعيا .** 
	- **2 – اإلحصاء التحميمي : وىذا ال يكتفي بالعرض الوصفي لمحاالت والظواىر المدروسة بل يذىب إلى تحميل البيانات باستعمال مناىج وطرق اإلحصاء التحميمي والتوصل إلى نتائج واتخاذ القرارات بشأنيا .** 
		- $\mathbf{o}$
		- **بعض المفاىيم اإلحصائية**
	- **المتغير )variable ) : ىو حالة أو وضع ما يراد دراستو مثل العمر , الطول , الوزن , عدد أفراد العائمة , درجات الحرارة , عدد األشجار , كمية السماد ......الخ . وتصنف المتغيرات إلى أنواع وىي :**
	- **1 – متغيرات مستمرة ومتغيرات غير مستمرة )متقطعة ( : ويراد بالمتغيرات المستمرة تمك التي تؤخذ قيم تشمل أجزاء من الواحد )الكسر (.** 
		- **أما المتغير غير المستمر )المتقطع ( فيو المتغير الذي يعبر عنو باألعداد الصحيحة فقط مثل عدد أفراد العائمة.**
	- **2 – متغيرات مستقمة ومتغيرات تابعة : غالبا ما تتضمن الدراسة أو التجربة أو البحث العممي متغيرات متعددة )متغيرين أو أكثر(**

تابع مدخل **3 - متغيرات وصفية ومتغيرات كمية : ويقصد بالمتغيرات الوصفية تمك المتغيرات التي تقاس أو يعبر عنيا بالوصف فقط وال يمكن قياسيا بصورة عددية مثل مينة األب , جنس الطالب , نوع األشجار المزروعة . أما المتغيرات الكمية )العددية ( فيي تمك المتغيرات التي تقاس أو يعبر عنيا بصورة عددية أو كمية مثل العمر , الطول , الوزن , كمية اإلنتاج , المساحة المزروعة .**  O **المجتمع : ىو جميع وحدات الظاىرة المدروسة , وان مجتمع طمبة جامعة بابل يشمل جميع طمبة الكميات في الجامعة .** 

 **العينة : ىي جزء من المجتمع وىذه يتم اختيارىا تبعا العتبارات معينة .** 

 $\bullet$ 

تابع مدخل

**فوائد اإلحصاء للباحث :**

- **1 – تحويل الظواىر والعالقات والمتغيرات إلى أرقام يمكن االستفادة منيا في التحميل العممي .**
- **2 – تساعد الطرق اإلحصائية الباحث في استخالص النتائج العامة من النتائج الجزئية .**
- **3 - تساعد الطرق اإلحصائية الباحث عمى التنبؤ بالنتائج التي يحتمل أن يحصل عمييا في مستقبال أو في ظروف خاصة .** 
	- **4 – تساعد الطرق اإلحصائية الباحث في تحديد اثر عامل دون غيره من العوامل مما ال**  يمكن تحقيقه عمليا .

المحاضرة

- **تنظيم )تبويب ( وعرض البيانات**
- **بعد أن يجمع الباحث البيانات التي يريدىا قد يكون من الصعب عميو أن يستوعب ىذه البيانات عمى ما ىي عميو دون أن يضعيا في صورة مبسطة تسيل دراستيا من خالل تبويبيا وتقسيميا إلى مجاميع متماثمة أو متشابية مستخدما لذلك جداول التوزيع التكراري .وجداول التوزيع التكراري ىذه قد تكون مفردة )بسيطة ( وىي تتضمن عرض متغير واحد فقط , أو مزدوجة وتتضمن عرض متغيرين . وفيما يمي مثال لكل نوع من الجداول :**

**أوال : عرض البيانات الوصفية في جدول التوزيع التكراري** 

**مثال : البيانات التالية تمثل الجنس والمحافظة لعينة من الطمبة** 

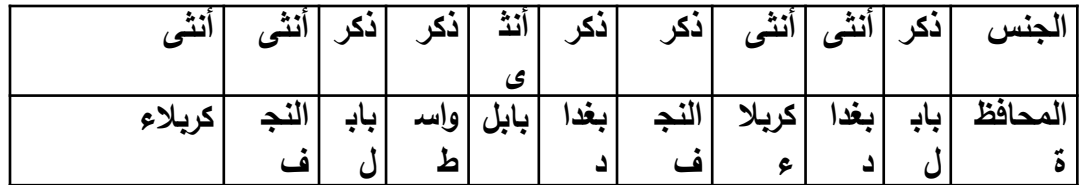

**المطموب : أوال : توزيع الطمبة المبحوثين في جدول توزيع تكراري مفرد )بسيط( تبعا لمجنس , وتبعا لممحافظة جدول يبين توزيع الطمبة المبحوثين حسب الجنس** 

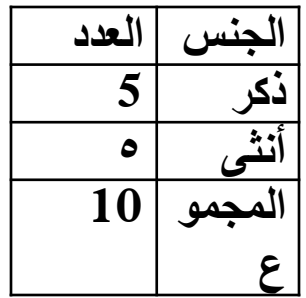

تابع المحاضرة

**جدول يبين توزيع الطمبة المبحوثين حسب المحافظة** 

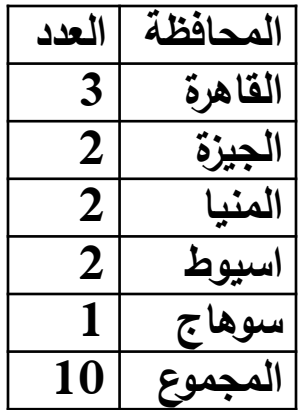

تابع المحاضرة

**ثانيا : : توزيع الطمبة المبحوثين في جدول توزيع تكراري مزدوج تبعا لمجنس والمحافظة** 

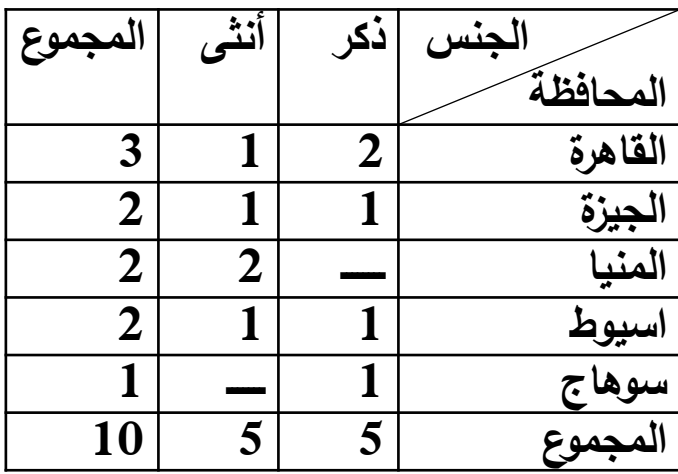

 **جدول توزيع الطمبة المبحوثين تبعا لمجنس والمحافظة**

تابع المحاضرة

**ومن الممكن عرض نفس الجدول بالصورة التالية جدول توزيع الطمبة المبحوثين تبعا لمجنس والمحافظة**

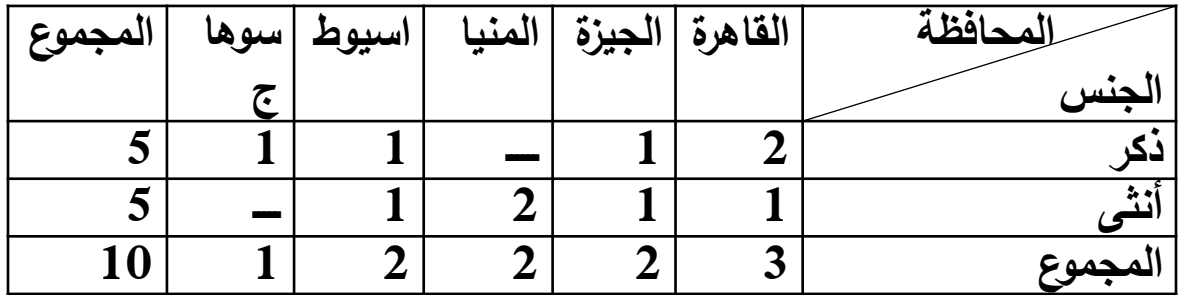

**مثال :البيانات التالية تمثل نوع المينة والمسكن لعينة من االفراد ,**  المطلوب عرض البيانات ف*ي* جدول توزيع تكراري

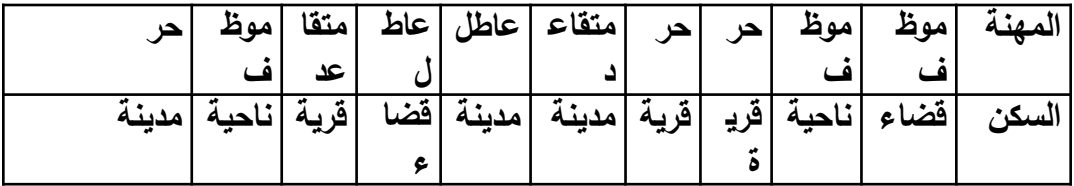

تابع المحاضرة

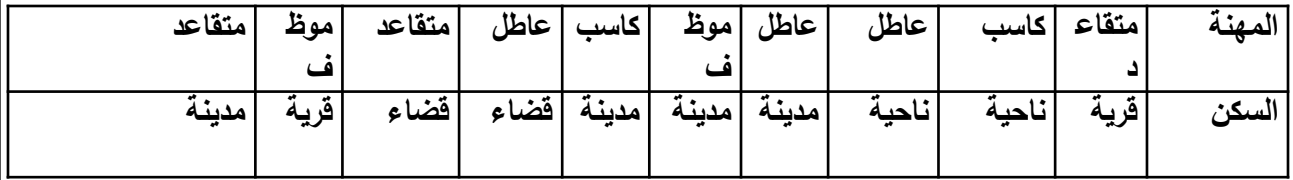

 **جدول توزيع البيانات حسب المينة والسكن** 

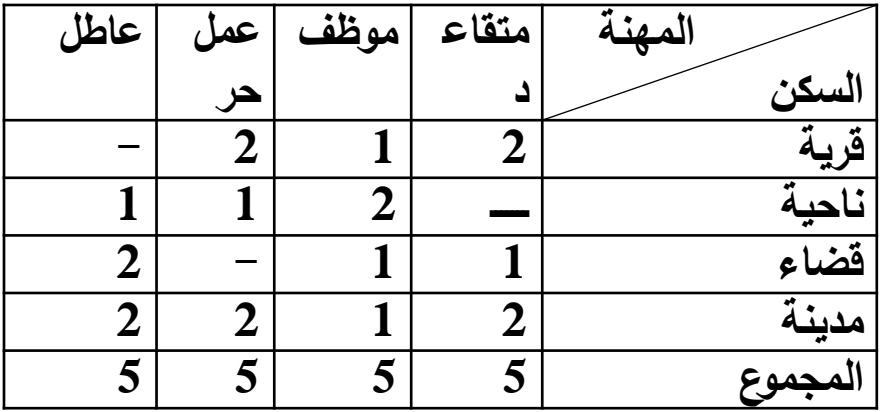

تابع المحاضرة

العرض البيانى للبيانات الغير مبوبة : **والمقصود بالبيانات الغير مبوبة تمك البيانات المفردة أى ال يوجد بيا فئات وىناك عدة طرق لعرض البيانات الغير مبوبة .** <u>( ۱ )طريقة الأعمدة البيانية البسيطة :</u> أ **وفى ىذه الطريقة يمثل محور السينات قيم المتغير أما محور الصادات يمثل القيمة المقابمة لقيمة المتغير ويتم رسم عمود حول المتغير وارتفاعو يمثل قيمة المتغير .** مثال : **الجدول التالى يوضح أعداد الطالب ببعض أقسام كمية اآلداب جامعة**  المنصورة والمطلوب عرض هذه البيانات باستخدام طريقة الأعمدة البيانية **البسيطة ؟**

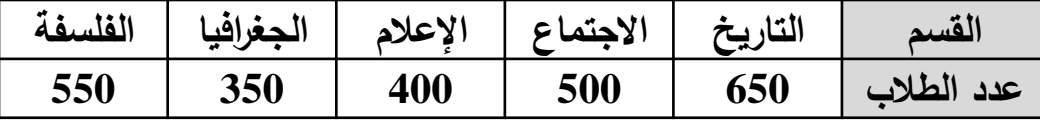

تابع المحاضرة

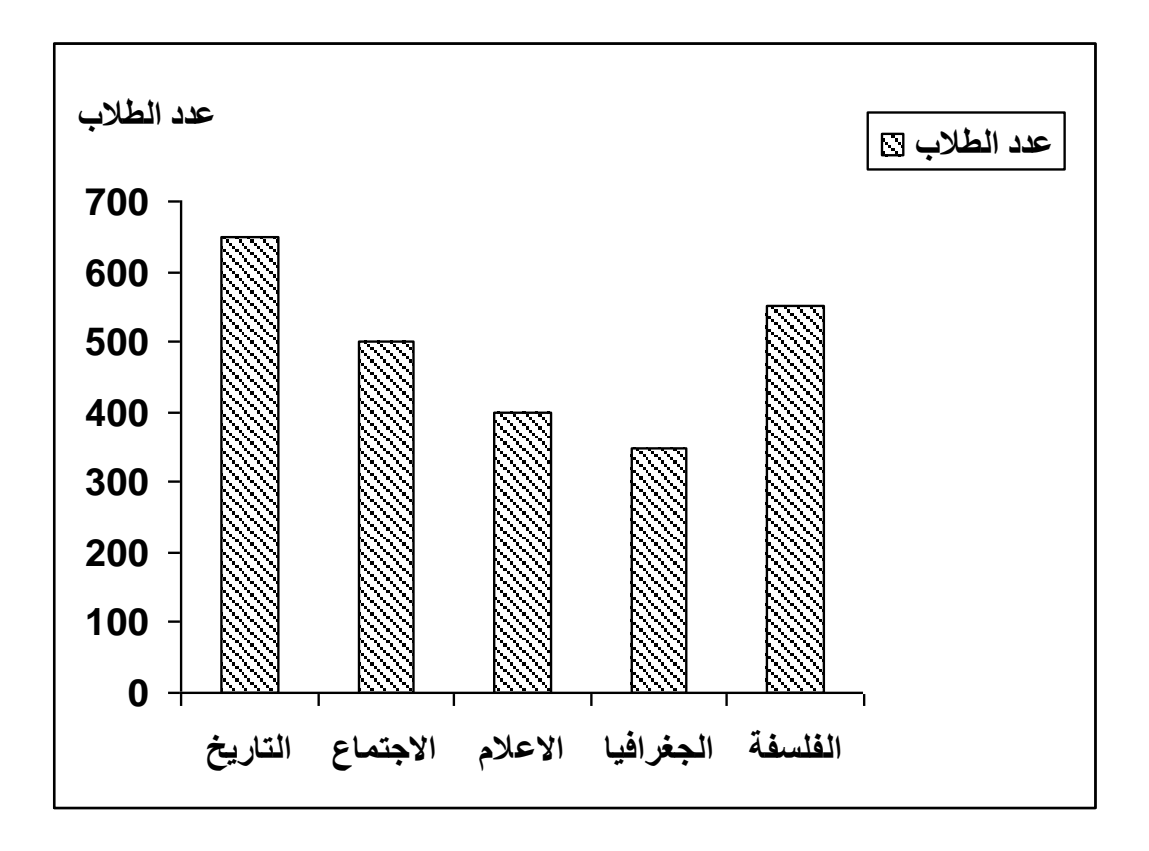

2( طريقة المنحنى البيانى البسيط : **وفى ىذه الطريقة يمثل محور السينات المتغير أما محور الصادات يمثل قيمة المتغير ويتم توقيع نقاط بين كل قيمة من قيم المتغير عمى محور السينات والقيمة المقابمة عمى محور الصادات ثم يتم توصيل تمك النقاط بخط منحنى باليد .** مثال : **الجدول التالى يوضح أعداد الطالب ببعض أقسام كمية اآلداب جامعة القادسية والمطموب عرض ىذه البيانات باستخدام طريقة المنحنى البياني البسيطة؟**

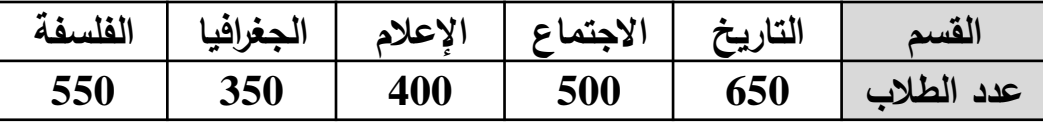

تابع المحاضرة

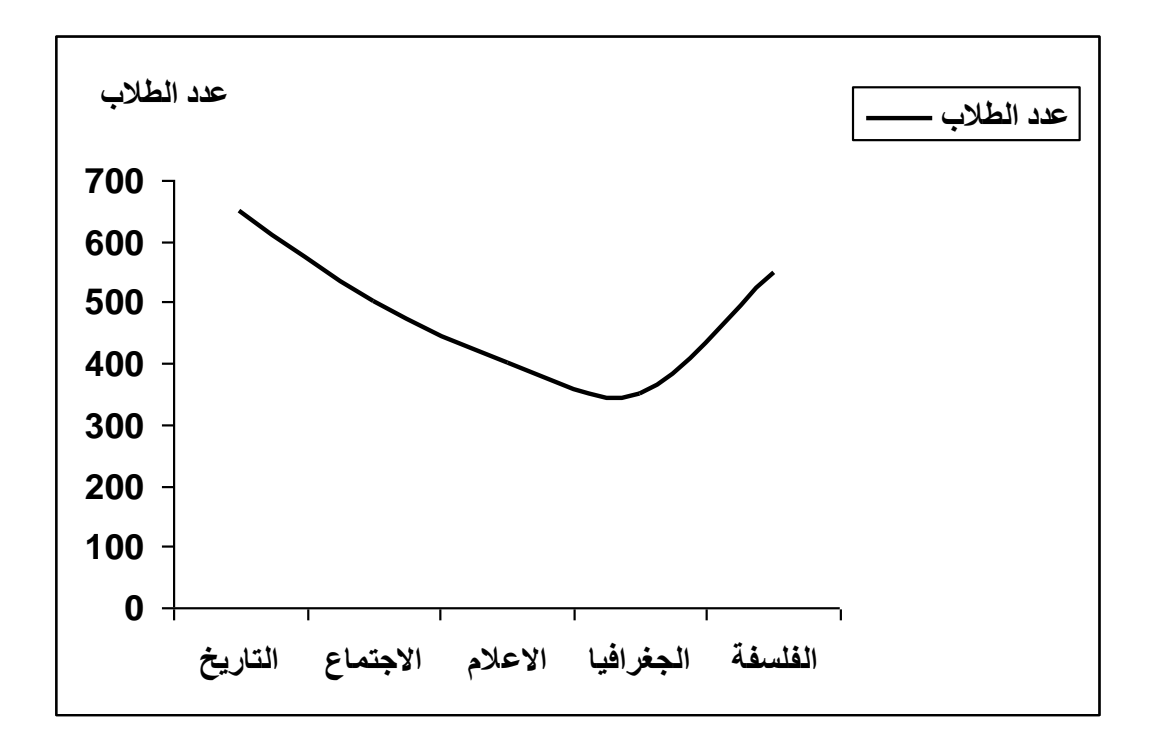

تابع المحاضرة

)3( طريقة الخط البيانى المنكسر : **وفى ىذه الطريقة يمثل محور السينات المتغير أما محور الصادات يمثل قيمة المتغير ويتم توقيع نقاط بين كل قيمة من قيم المتغير عمى محور السينات والقيمة المقابمة عمى محور الصادات ثم يتم توصيل تمك النقاط بخط منكسر باستخدام المسطرة .** <u>مثال :</u>

**الجدول التالى يوضح أعداد الطالب ببعض أقسام كمية اآلداب جامعة بغداد والمطموب عرض ىذه البيانات باستخدام طريقة الخط البياني المنكسر؟**

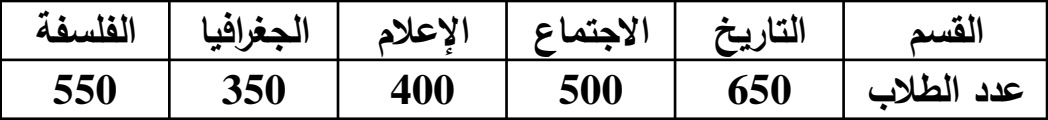

تابع المحاضرة

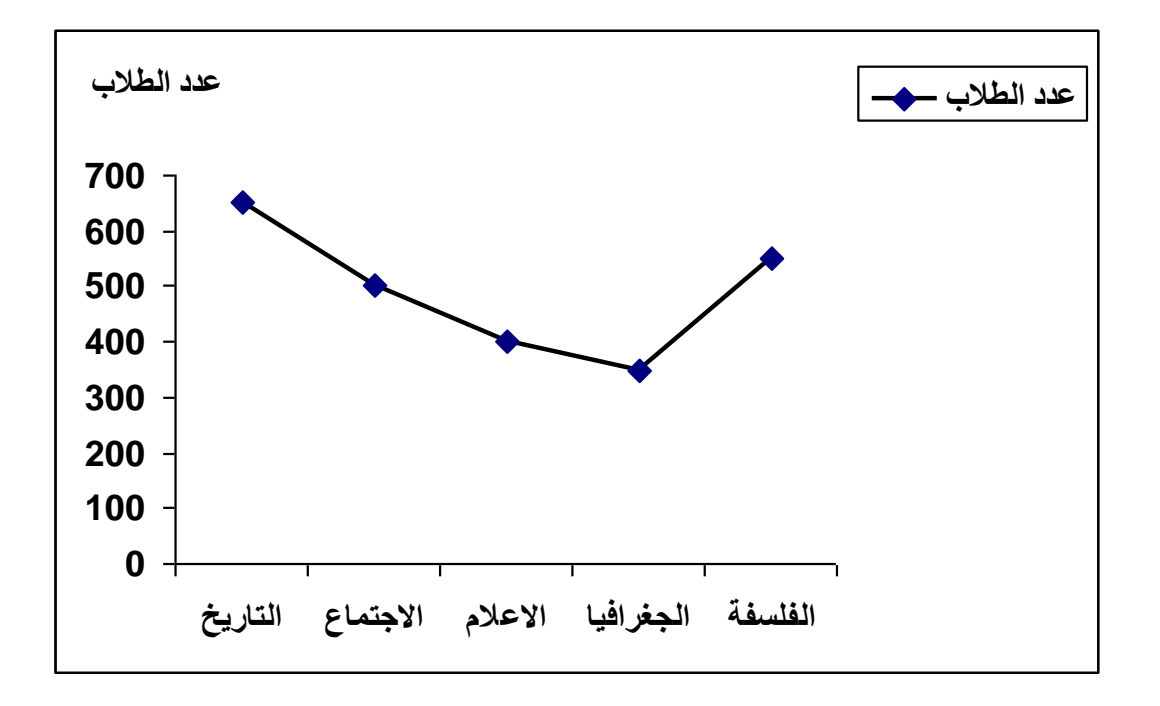

تابع المحاضرة

4( طريقة الدائرة البيانية : **وفى ىذه الطريقة يتم رسم دائرة ثم نحسب زاوية قطاع كل قيمة عمى حدة ونقوم برسم تمك الزاوية داخل الدائرة حتى تنتيى الدائرة. ونحسب زاوية قطاع الجزء من العالقة : التكرار الفعمى لمجزء زاوية قطاع الجزء = ــــــــــــــــــــــــــــــــــــــــــــــــــــــــــــــــــــــــــ × 360 مجموع التكرارات** مثال :

**الجدول التالى يوضح أعداد الطالب ببعض أقسام كمية اآلداب جامعة بغداد والمطموب عرض ىذه البيانات باستخدام طريقة الدائرة البيانية ؟**

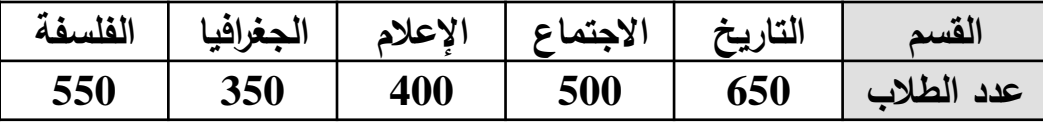

تابع المحاضرة

 **الحل : نحسب مجموع التكرارات = +350+400+500+650 مجموع التكرارات = زاوية قطاع التاريخ = ـــــــــــــــــــــــــــــــــــــــ × 360 = 95.5**   $\bullet$  $\bullet$  $\bullet$  **زاوية قطاع االجتماع = ـــــــــــــــــــــــــــ × 360 = 73.5**  $\bullet$  **زاوية قطاع اإلعالم = ــــــــــــــــــــــــــــــــ × 360 = 58.7**  $\bullet$  **زاوية قطاع الجغرافيا = ــــــــــــــــــــــــــ × 360 = 51.4**  $\bullet$  **زاوية قطاع الفمسفة = ـــــــــــــــــــــــــــــــ × 360 = 80.8** 

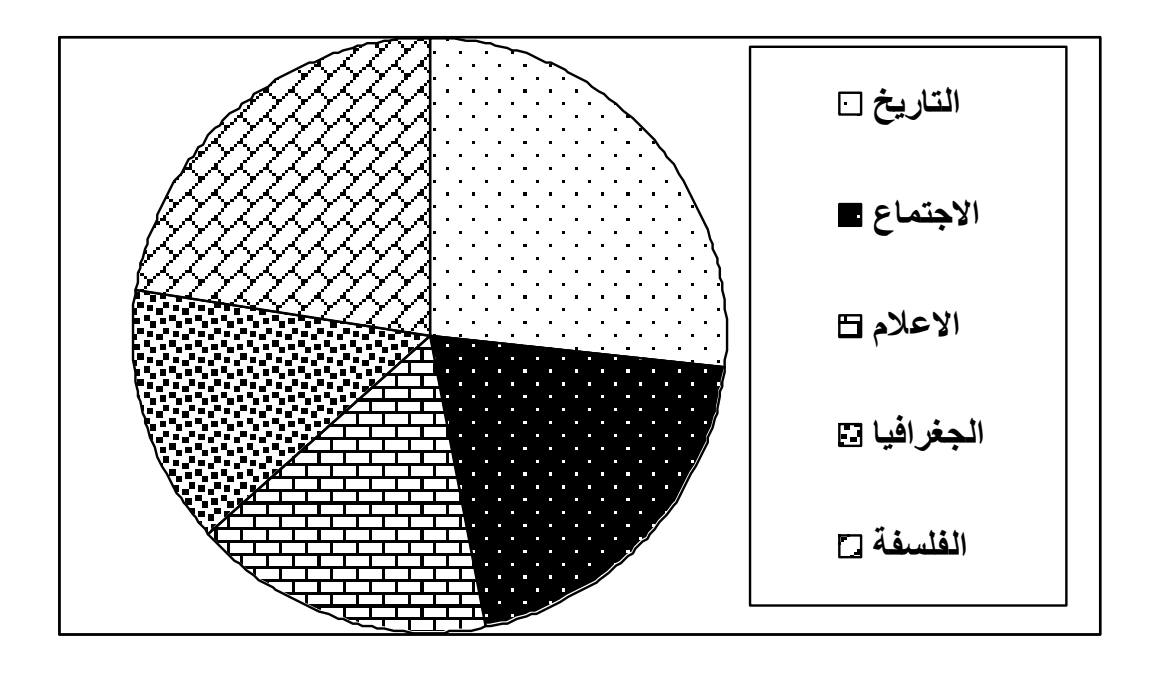

تابع المحاضرة

<u>(٥) طريقة الأعمدة البيانية المتلاصقة :</u> أ **تسمى ىذه الطريقة أيضا بطريقة األعمدة البيانية المتجاورة وىى تشبو طريقة العمدة البيانية البسيطة ولكن يتم رسم عدد من األعمدة متالصقة يمثل كل منيم احد قيم المتغير .** مثال : **الجدول التالى يوضح أعداد الطالب ببعض أقسام كمية اآلداب جامعة البصرة والمطموب عرض ىذه البيانات باستخدام طريقة األعمدة البيانية المتالصقة ؟**

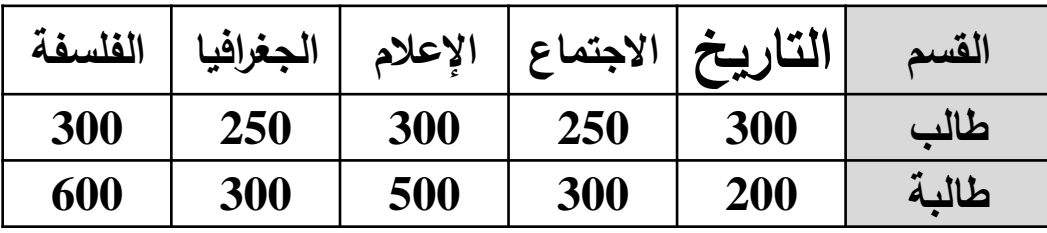

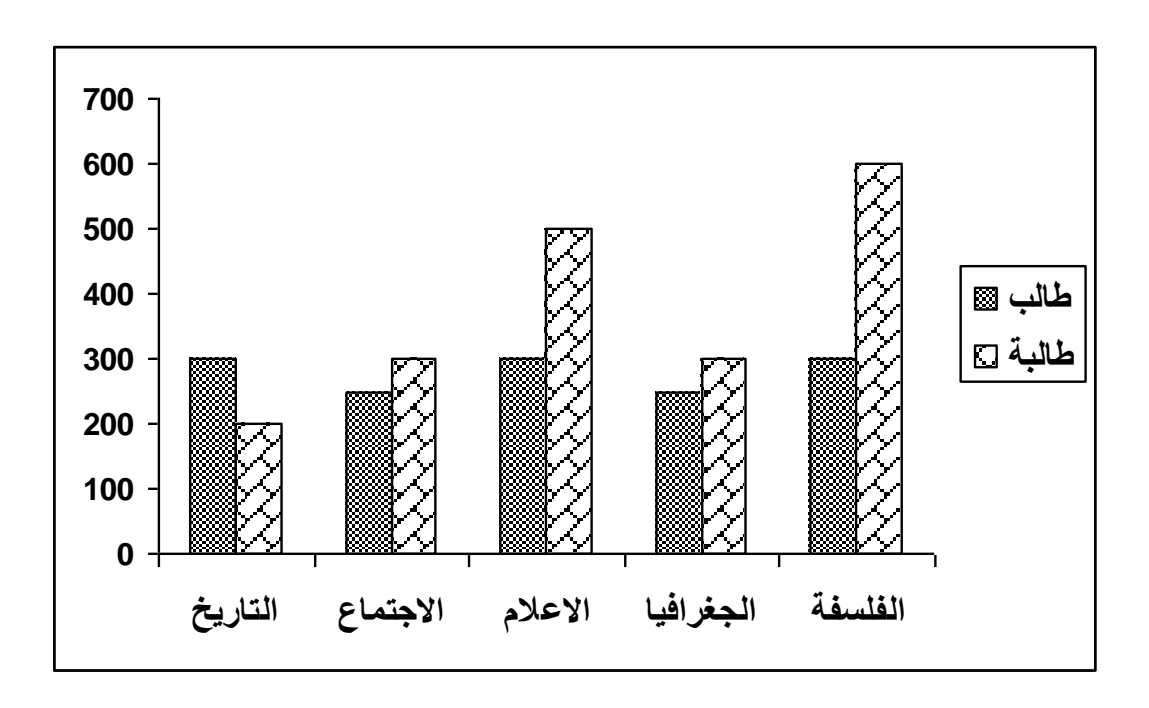

تابع المحاضرة

<u>(٢) طريقة الأعمدة البيانية المجزأة :</u> أ أ **ىذه الطريقة تشبو طريقة األعمدة البيانية البسيطة ولكن يتم رسم عمود يمثل القيمة األولى لممتغير ثم يميو أو يرتفعو عمود بباقى قيمة المتغير وتكون بادية العمود الثانى ىى نياية العمود األول .**

مثال :

**الجدول التالى يوضح أعداد الطالب ببعض أقسام كمية اآلداب جامعة الموصل والمطموب عرض ىذه البيانات باستخدام طريقة األعمدة البيانية المجزأة ؟**

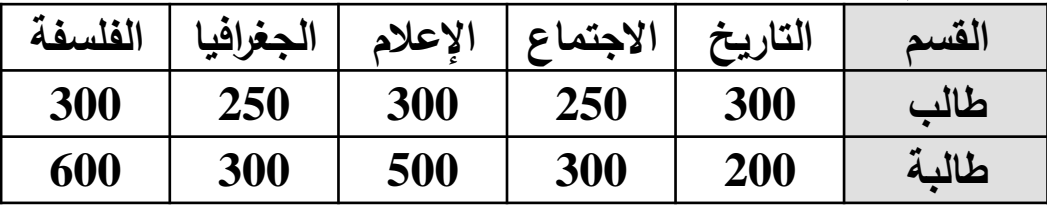

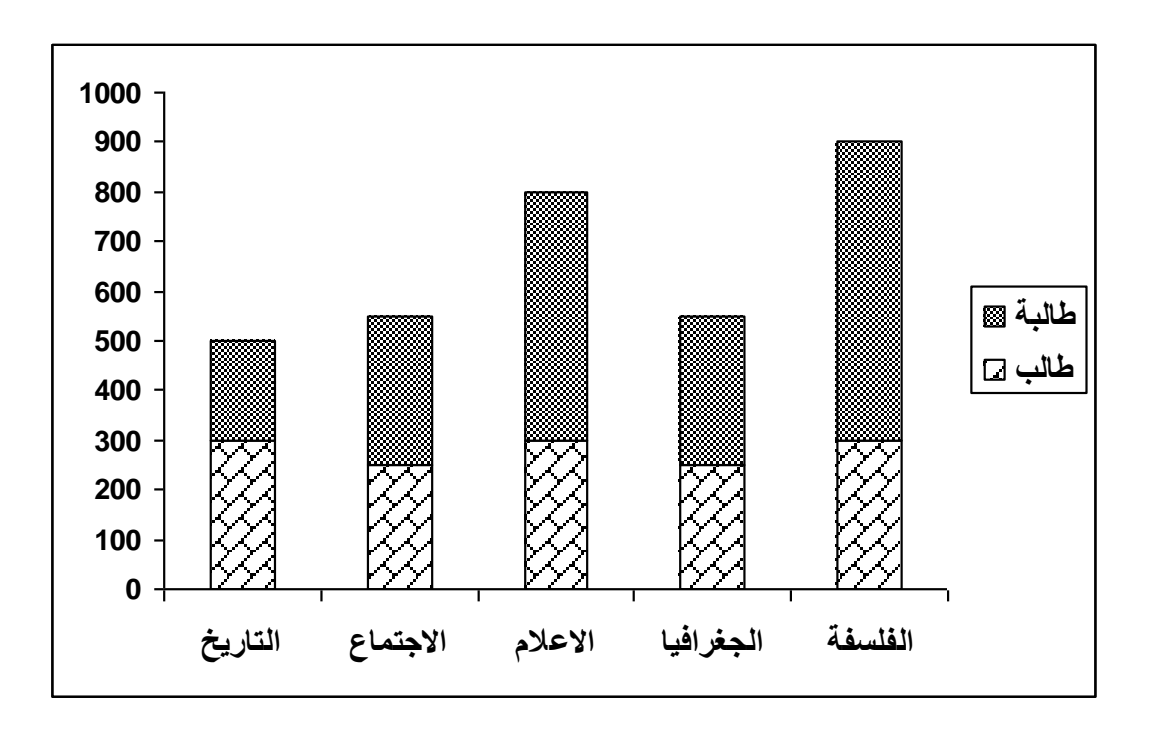

# محاضرة : مقاييس النزعة المركزية

 **مقاييس النزعة المركزية**  Central Tendency o

- **مقدمة**
- **في كثير من النواحي التطبيقية يكون الباحث في حاجة إلى حساب بعض المؤشرات التي يمكن االعتماد عمييا في وصف الظاىرة من حيث القيمة التي تتوسط القيم أو تنزع إلييا القيم , ومن حيث التعرف عمى مدى تجانس القيم التي يأخذىا المتغير, و أيضا ما إذا كان ىناك قيم شاذة أم ال . واالعتماد عمى العرض البياني وحدة ال يكفى , ولذا يتناول ىذا الفصل, والذي يميو عرض بعض المقاييس اإلحصائية التي يمكن من خالليا التعرف عمى خصائص الظاىرة محل البحث, وكذلك إمكانية مقارنة ظاىرتين أو أكثر , ومن أىم ىذه المقاييس , مقاييس النزعة المركزية والتشتت .**
	- **مقاييس النزعة المركزية**
- **تسمى مقاييس النزعة المركزية بمقاييس الموضع أو المتوسطات , وىى القيم التى تتركز القيم حوليا , ومن ىذه المقاييس , الوسط الحسابي , والمنوال , والوسيط , والوسط اليندسي , والوسط التوافقي , والرباعيات , والمئينات , وفيما يمي عرض ألىم ىذه المقاييس :**
	- Arithmetic Mean **الحسابي الوسط -1 من أىم مقاييس النزعة المركزية , وأكثرىا استخداما في النواحي التطبيقية , ويمكن حسابو لمبيانات المبوبة وغير المبوبة ,**

### تابع مقاييس النزعة المركزية

 **أوال: الوسط الحسابي لمبيانات غير المبوبة يعرف الوسط الحسابي بشكل عام عمى أنو مجموع القيم مقسوما عمى عددىا . فإذا كان لدينا** n **من القيم , ويرمز ليا بالرمز . : فإن الوسط الحسابي ليذه القيم , ونرمز لو بالرمز يحسب بالمعادلة التالية :**  $\bullet$  $\bullet$ البيانات مجموع عددها  $\bullet$  $\sum x$  $\overline{n}$  $\bullet$  **حيث يدل الرمز عمى المجموع .**  $\bullet$  **مثـال )1-3( فيما يمي درجات** 8 **طالب في مقرر 122 إحصاء تطبيقي .**  $\bullet$ 34 32 42 37 35 40 36 40  $\bullet$  **والمطموب إيجاد الوسط الحسابي لدرجة الطالب في االمتحان .**

 $\bullet$ 

### تابع مقاييس النزعة المركزية

**الحـل** 

 $\bullet$ 

 **إليجاد الوسط الحسابي لمدرجات تطبق المعادلة رقم )1-3( كما يمي:**

$$
\overline{x} = \frac{x_1 + x_2 + \dots + x_n}{n}
$$
  
= 
$$
\frac{34 + 32 + 42 + 37 + 35 + 40 + 36 + 40}{8} = \frac{296}{8} = 37
$$

 **أي أن الوسط الحسابي لدرجة الطالب في اختبار مقرر 122 إحص يساوي** 37 **درجة**

 وإلي محاضرة أخرى لتكملة مقاييس النزعة المركزية خالص تحياتي وامنياتي بالتوفيق